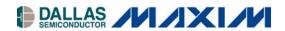

# DS3184DK Quad ATM/Packet PHYs for DS3/E3/STS-1 with Built-In LIU Demo Kit

#### www.maxim-ic.com

#### **GENERAL DESCRIPTION**

The DS3184DK is an easy-to-use demo kit for the DS3184. A surface-mounted DS3184 and careful layout of the analog signal traces provide maximum signal integrity to demonstrate the transmit and receive capabilities of the DS3184. On-board Dallas microcontroller 8051-compatible and included software give point-and-click access to configuration and status registers from a personal computer. General-purpose LEDs on the board can easily be configured to indicate various alarm conditions for all four ports. The board provides eight BNC connectors for the line-side transmit and receive differential pairs, two 140-pin connectors for system interface signals, and two FPGAs to support overhead functions. All LEDs and connectors are clearly labeled with silkscreening to identify associated signals.

# **DEMO KIT CONTENTS**

DS3184DK Board CD-ROM

ChipView Software DS3184 Definition Files DS3184DK Data Sheet DS3184 Data Sheet

### ORDERING INFORMATION

| PART     | DESCRIPTION             |
|----------|-------------------------|
| DS3184DK | Demo Kit for the DS3184 |

#### **FEATURES**

- Soldered DS3184 for Best Signal Integrity
- BNC Connectors, Transformers, and Termination Passives for All Four LIUs
- Careful Layout for Analog Signal Paths
- Equipment-Side Connector for External Data Source/Sink or System Side Loopback
- On-Board DS3, E3, and STS-1 Crystal Oscillators
- DS3184 Configured for CPU Bus Operation for Complete Control Over the Device
- On-Board Dallas Microcontroller and Included Software Provide Point-and-Click Access to the DS3184 Register Set
- General-Purpose LEDs can be Configured for Various Alarm Conditions
- Banana Jack Connectors for V<sub>DD</sub> and GND Support Use of Lab Power Supplies
- Separate DS3184 V<sub>DD</sub> to Allow I<sub>DD</sub> Measurements
- Easy-to-Read Silkscreen Labels Identify the Signals Associated with All Connectors, Jumpers, and LEDs

#### DS3184 DEMO KIT BOARD

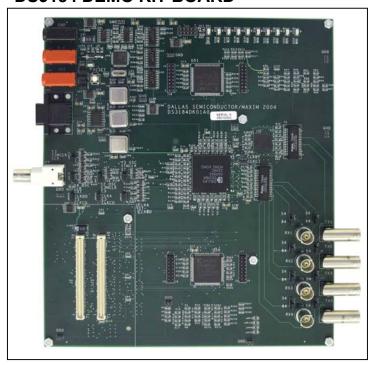

1 of 23 REV: 060106

# **COMPONENT LIST**

| DESIGNATION QTY                                                                                                    |    | DESCRIPTION                                            | MANUFACTURER             | PART           |  |
|----------------------------------------------------------------------------------------------------|----|--------------------------------------------------------|--------------------------|----------------|--|
| C1, C2, C12, C13,<br>C14, C18, C19,<br>C44, C54, C57,<br>C65, C69, C70,<br>C74, C75                                                     | 15 | $10\mu F$ $\pm 20\%$ , $10V$ ceramic capacitors (1206) | Panasonic                | ECJ-3YB1A106M  |  |
| C3–C7, C9, C10,<br>C11, C20, C21,<br>C24–C38, C46,<br>C47, C58–C64,<br>C66, C67, C68,<br>C76–C87, C95,<br>C98, C100, C102,<br>C109–C137 | 82 | 0.1μF ±20%, 16V X7R ceramic capacitors                 | AVX                      | 0603YC104MAT   |  |
| C8, C15, C39, C40                                                                                                    | 4  | 4.7μF ±10%, 25V X5R ceramic capacitors                 | Panasonic                | ECJ-3YB1E475K  |  |
| C16, C17, C41, C42                                                                                                    | 4  | 6.8μF 10%, 6.3V X5R ceramic capacitors (1206)          | Panasonic                | ECJ-3YB0J685K  |  |
| C22, C23                                                                                                    | 2  | 22pF ±5%, 25V NPO ceramic capacitors                   | AVX                      | 06033A220JAT   |  |
| C43, C103                                                                                                    | 2  | 68μF ±20%, 16V tantalum capacitors (D case)            | Panasonic                | ECS-T1CD686R   |  |
| D1                                                                                                    | 1  | Diode, 1A, 50V, general-purpose silicon                | General<br>Semiconductor | 1N4001         |  |
| DS1, DS10                                                                                                    | 2  | Green SMD LEDs                                         | Panasonic                | LN1351C        |  |
| DS2-DS9                                                                                                    | 8  | Red SMD LEDs                                           | Panasonic                | LN1251C        |  |
| DS21                                                                                                    | 1  | Red SMD LED                                            | Panasonic                | LN1251C        |  |
| J1, J4                                                                                                    | 2  | Sockets, banana plug, horizontal, red                  | Mouser (distributor)     | 164-6219       |  |
| J2, J3                                                                                                    | 2  | Plugs, SMD, 140-pin, 0.8mm, 2-row vertical             | AMP                      | 179031-6       |  |
| J5                                                                                                    | 1  | Socket, banana plug, horizontal, black                 | Mouser (distributor)     | 164-6218       |  |
| J6, J8, J10, J12                                                                                                    | 4  | BNC connectors 75Ω, vertical, 5-pin                    | Cambridge                | CP-BNCPC-004   |  |
| J7, J9, J11, J13                                                                                                    | 4  | Connector, BNC, 75 ohm, right angle, 5-pin             | Trompeter                | UCBJR220       |  |
| J14                                                                                                    | 1  | Amphenol, right-angle BNC                              | Amphenol                 | 31-5431        |  |
| J15–J18                                                                                                    | 4  | Terminal strip, 16-pin, dual-row, vertical             | Samtec                   | TSW-108-07-T-D |  |
| J21                                                                                                    | 1  | Connector, DB9, right-angle, long case                 | AMP                      | 747459-1       |  |
| J25                                                                                                    | 1  | Terminal strip, 10-pin, dual-row, vertical             | _                        | _              |  |
| JMP1, JMP2,<br>JMP15                                                                                                    | 3  | 2-pin header, 0.100 centers, vertical                  | Samtec                   | TSW-102-07-T-S |  |
| JMP3–JMP6,<br>JMP11–JMP14,<br>JMP16, JMP17,<br>JMP18, JMP23–<br>JMP26                                                                   | 15 | 3-pin header, 0.100 centers, vertical                  | Samtec                   | TSW-103-07-T-S |  |
| JMP7–JMP10,<br>JMP19–JMP22 8 [                                                                                                    |    | Do not place, open 2 pin TH jumper                     | _                        | _              |  |
| R1, R2, R3, R16–<br>R19, R36–R39,<br>R41–R51, R53–<br>R59, R61–R68,<br>R229–R231, R244                                                  | 41 | $0Ω \pm 1\%$ , 1/16W resistors (0603)                  | AVX                      | CJ10-000F      |  |
| R4, R146, R147,<br>R148, R158, R159,<br>R160                                                                                            | 7  | Resistors (0603)<br>Do not populate                    | _                        | _              |  |
| R5, R8–15, R92,<br>R93, R95, R161,<br>R270–R285, R313–<br>R320                                                                          | 37 | 10kΩ $\pm$ 5%, 1/16W resistors (0603)                  | Panasonic                | ERJ-3GEYJ103V  |  |

| DESIGNATION QTY                                                                                                    |                                                                       | DESCRIPTION                                                                         | MANUFACTURER         | PART           |
|----------------------------------------------------------------------------------------------------|-----------------------------------------------------------------------|-------------------------------------------------------------------------------------|----------------------|----------------|
| R6, R7, R28–R35,<br>R77–R91, R94,<br>R96–R145, R149–<br>R157, R162–R228,<br>R233–R240, R255–<br>R266, R305–R312,<br>R321–R329 | 189                                                                   | $33\Omega$ ±5%, 1/16W resistors (0603) Panasonic                                    |                      | ERJ-3GEYJ330V  |
| R20-R27, R69-R76                                                                                                    | 16                                                                    | $332Ω \pm 1\%$ , 1/16W resistors (0603)                                             | Panasonic            | ERJ-3EKF3320V  |
| R52, R246–R254                                                                                                    | 10                                                                    | $330\Omega \pm 5\%$ , 1/16W resistors (0603)                                        | Panasonic            | ERJ-3GEYJ331V  |
| R232                                                                                                    | 1                                                                     | 51.1Ω ±1%, 1/16W resistor (0603)                                                    | Panasonic            | ERJ-3EKF51R1V  |
| R241                                                                                                    | 1                                                                     | 3.3kΩ ±5%, 1/16W resistor (0603)                                                    | Panasonic            | ERJ-3GEYJ332V  |
| R242, R243, R245,<br>R267, R268, R269                                                                                         | 6                                                                     | 4.7kΩ ±5%, 1/16W resistors (0603)                                                   | Panasonic            | ERJ-3GEYJ472V  |
| R286-R304, R330                                                                                                    | 20                                                                    | 100 $\Omega$ ±5%, 1/16W resistors (0603)                                            | Panasonic            | ERJ-3GEYJ101V  |
| SW5                                                                                                    | 1                                                                     | Switch, momentary, 4-pin, single pole                                               | Panasonic            | EVQPAE04M      |
| T1, T2 2 Octal T3/E3 transformers, 1 to 2, SMD 32-pin Pulse Enginee                                                           |                                                                       | Pulse Engineering                                                                   | T3049                |                |
| TP3-TP10, TP17, TP21-TP32, TP70 22 Test po                                                                                    |                                                                       | Test points, 1 plated hole, do not stuff —                                          |                      | _              |
| U1                                                                                                    | 1                                                                     | Quad ATM/Packet PHYs for DS3\E3\STS1 with built-in LIU (400-pin CSBGA)              | Dallas Semiconductor | DS3184         |
| U2                                                                                                    | 1                                                                     | Quad DS3/E3/STS1 LIU (144-pin CSBGA)                                                | Dallas Semiconductor | DS3154         |
| U3                                                                                                    | 1                                                                     | Dual RS-232 transmitter/receiver (16-pin SO, 300 mils)                              | Dallas Semiconductor | DS232AS        |
| U4, U5, U6, U10,<br>U11, U12                                                                                                  | 6                                                                     | IC, 3.3V octal buffer/driver (20-pin narrow SOP)                                    | Texas Instruments    | SN74ALVC244NSR |
| U8                                                                                                    | (16-pin SOIC)                                                         |                                                                                     | SN74HC138NSR         |                |
| U9                                                                                                    | U9 1 Microprocessor voltage monitor, 3.08V reset (4-pin SOT143) Maxim |                                                                                     | Maxim                | MAX811TEUS-T   |
| U13                                                                                                    | 1                                                                     | IC, TinyLogic ultra-high-speed 2-input exclusive-OR gate (5-pin SOT23)              | Fairchild            | NC7SZ86M5      |
| U14                                                                                                    | 1                                                                     | Microprocessor voltage monitor, 4.38V reset (4-pin SOT143)  Maxim                   |                      | MAX812MEUS-T   |
| U17                                                                                                    | 1                                                                     | Microprocessor reset circuit, 3.08V reset (3-pin SC70)                              |                      | MAX803TEXR-T   |
| U18–U25, U41–U46                                                                                                    | 14                                                                    | IC, TinyLogic ultra-high-speed 2-input OR gate (5-pin SOT23)                        | Fairchild            | NC7SZ32M5      |
| U26, U27, U29                                                                                                    | 3                                                                     | 3.3V linear regulator (16-pin TSSOP-EP)                                             | Maxim                | MAX1793EUE-33  |
| U28                                                                                                    | 1                                                                     | IC, Xilinx platform flash in-system-programmable config PROM (20-pin TSSOP)  Xilinx |                      | XCF04SVO20C    |
| U30                                                                                                    | 1                                                                     | 1.8V linear regulator (16-pin TSSOP-EP)                                             | Maxim                | MAX1793EUE-18  |
| U31                                                                                                    | 1                                                                     | IC, hex inverter, SOIC                                                              | Toshiba              | TC74HC04AFN    |

| DESIGNATION   | QTY | DESCRIPTION                                            | MANUFACTURER         | PART             |
|---------------|-----|--------------------------------------------------------|----------------------|------------------|
| U32, U33, U34 | 3   | IC, 5.0V octal buffer/driver (20-pin narrow SOIC)      | Texas Instruments    | SN74HC244NSR     |
| U40           | 1   | High-speed microcontroller (44-pin TQFP)               | Dallas Semiconductor | DS87C520-ECL     |
| U50, U51      | 2   | IC, Xilinx Spartan 100k gate, 1.8V FPGA (144-pin TQFP) | Xilinx               | XC2S100E-6TQ144C |
| Y1            | 1   | 11.0592MHz low-profile crystal                         | Pletronics           | LP49-33-11.0592M |
| Y2            | 1   | 3.3V, 34.368MHz oscillator                             | Saronix              | NTH089AA3-34.368 |
| Y4            | 1   | 3.3V, 44.736MHz oscillator                             | Saronix              | NTH089AA3-44.736 |
| Y3            | 1   | 3.3V, 51.840MHz oscillator                             | Saronix              | NTH089AA3-51.840 |

### **BOARD FLOOR PLAN**

Figure 1 shows the floor plan of the DS3184DK. The DS3184 is near the center of the board. The analog circuitry is on the right side of the board, which includes transformers and BNC connectors. There is an optional external LIU (DS3154) that can be used in certain configurations. Located one above and one below of the DS3184 are two FPGAs that, along with headers, provide access to the overhead signals. The microprocessor is on the left top of the board, clock distribution is in the left center, and system interface is at the left bottom. General-purpose LEDs, which are driven by configurable outputs, are located at the top of the board. In the upper-left corner are banana jacks for ground, 5V (regulated to provide board  $V_{DD}$ ), and a separate DS3184  $V_{DD}$  (useful for DS3184  $I_{DD}$  measurements). There are connectors provided for the serial interface to the microprocessor and the JTAG chain. The board also contains DS3, E3, and STS1 oscillators and the necessary jumpers to configure both the DS3184 and the DS3154 clocking.

Figure 1. Board Floor Plan

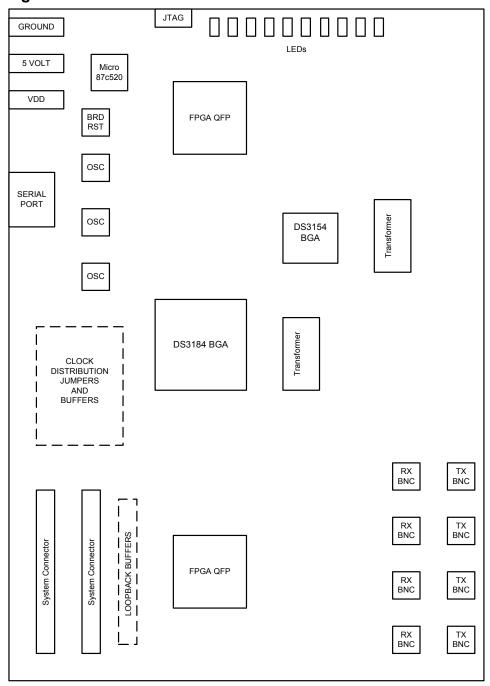

### **CLOCK JUMPERS**

Jumper JMP16 (middle left of board) selects the clock source (external BNC or on-board oscillator) for both CLKA and the system clocks on the DS3184. Jumpers JMP17, JMP18, and JMP23 select the source of the clocks to the external LIU (DS3154), which can be on-board oscillators or a CLAD output of the DS3184. Jumpers JMP24, JMP25, and JMP26 select the specific CLAD output to be connected to the LIU clock inputs on the DS3154.

## LINE-SIDE CONNECTIONS

The DS3184DK implements the transmit (Tx) and receive (Rx) line interface networks recommended in the DS3184 data sheet and shown in <u>Figure 2</u>. The BNC connectors for LIU1 are labeled TX1 and RX1. The BNC connectors for LIU2 are labeled TX2 and RX2. The BNC connectors for LIU3 are labeled TX3 and RX3. The BNC connectors for LIU4 are labeled TX4 and RX4.

Figure 2. Line-Side Circuitry

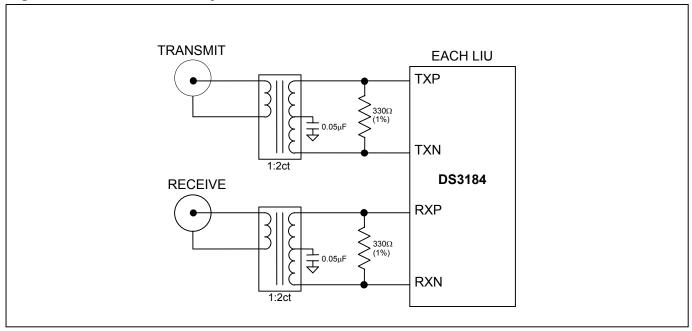

## SYSTEM CONNECTOR

Two 140-pin connectors at the lower left of the board provide access to the DS3184 system interface pins. The connector labeled J2 supports the receive signals and J3 supports the transmit. There are ground pins spread over both connectors to maintain a low-impedance connection to interface boards. All the interface pins that are driven by the DK are series terminated at the driver to maintain signal integrity. Receive pins are looped back to transmit pins automatically when no interface board is connected via high-speed buffers. When an interface board is attached to the DK, the buffers are tri-stated.

#### MICROCONTROLLER

The DS87C520 microcontroller has factory-installed firmware in on-chip nonvolatile memory. This firmware translates memory access requests from the RS-232 serial port into register accesses on the DS3184. When the microcontroller starts up it turns on DS1, a green LED, to indicate that the controller is working correctly.

## **POWER-SUPPLY CONNECTORS**

Connect a 5.0V power supply with a current rating of at least 1 amp across the red J1 and black J5 (GND) banana jacks for normal operation. Banana jack J4 accommodates DS3184 IDD measurements. This is accomplished by disconnecting the DS3184 VDD connections from the board VDD by removing jumpers 19, 20, 21, and 22. Diode

D1 provides protection against power connection reversal. The LED DS21 provides indications that a 5V supply is connected properly. The 5V supply is regulated to supply proper voltages to various circuits on the board.

## **CONNECTING TO A COMPUTER**

Connect a standard DB-9 serial cable between the serial port on the DS3184DK and an available serial port on the host computer. The host computer must be a Windows®-based PC. Be sure the cable is a standard straight-through cable rather than a null-modem cable. Null-modem cables prevent proper operation.

### INSTALLING AND RUNNING THE SOFTWARE

ChipView is a general-purpose program that supports a number of Dallas Semiconductor demo kits. To install the ChipView software, run SETUP.EXE from the disk included in the DS3184DK box or from the zip file downloadable on our website at <a href="https://www.maxim-ic.com/DS3184DK">www.maxim-ic.com/DS3184DK</a>.

After installation, run the ChipView program with the DS3184DK board powered up and connected to the PC. If the default installation options were used, one easy way to run ChipView is to click the **Start** button on the Windows toolbar and select Programs—ChipView—ChipView. In the opening screen, click the **Register View** button. (The **Demo** and **Terminal** buttons are not supported for the DS3184DK.) Select the correct serial port in the *Port Selection* dialog box, then click OK.

Next, the *Definition File Assignment* window appears. This window has subwindows to select definition files for up to four separate boards on other Dallas evaluation platforms. Because ChipView is communicating with the DS3184DK, only one subwindow is active. In the active subwindow, select the **DS3184.DEF** definition file from the list shown, or browse to find it in another directory. Press the **Continue** button.

After selecting the definition file, the main part of the ChipView window displays the DS3184's register map (described in the DS3184 data sheet). To select a register, click on it in the register map. When a register is selected, the full name of the register and its bit map are displayed at the bottom of the ChipView window. Bits that are logic 0 are displayed in white, while bits that are logic 1 are displayed in green.

The ChipView software supports the following actions:

- Toggle a bit. Select the register in the register map and then click the bit in the bit map.
- Write a register. Select the register, click the Write button, and enter the value to be written.
- Write all registers. Click the Write All button and enter the value to be written.
- Read a register. Select the register in the register map and click the Read button.
- Read all registers. Click the Read All button.

Windows is a registered trademark of Microsoft Corp.

### **BASIC DS3184DK CONFIGURATION**

The following example DS3 configuration provides a quick start to using the DS3184DK. The DS3184 and the DS3184DK can be configured in many other ways. To set up other configurations, refer to Section 9 of the DS3184 data sheet and other sections of this data sheet.

The following configuration supports port 1 only. The same directions apply for additional ports using the DEF files that support the specific port.

- Connect 5V between J1 and J5 and verify that jumpers 19 through 22 are installed. Verify LEDs DS1 and DS21 are on. Connect 75Ω coaxial cables to connectors J6 (Rx) and J7 (Tx). Verify J3 and J4 jumpers are set to the 84 position.
- Connect the serial port of a computer to J21. Run the ChipView application and load the definition file named ds3184.def provided with the kit.

The following registers in the DS3184 need to be configured. For ChipView-specific help, review the ChipView manual.

Select "ds3184.def slot 0" from the "DEF File Selection" Menu

Click Read All

Put DS3184 in known condition with all registers set to their default value by initiating a Global Reset

SET GCR1L.RST
CLEAR GCR1L.RST
CLEAR GCR1L.RSTDP

clear data path resets

Note: To configure all 4 ports simultaneously, set GCR1U.GWRM.

SET GCR1U.SIW[1:0] = 01 16 bit system interface SET GCR1U.SIM[1:0] = 11 POS PHY L3

Note: UTOPIA L2 is the default setting: GCR1U.SIM[1:0] = 00

## Configure internal CLAD

Note: The following CLAD configuration requires a DS3 clock applied to CLKA (CLKB and CLKC are driven low).

See CLAD table in DS318x data sheet for other configurations

CLEAR GCR2L.CLAD3
SET GCR2L.CLAD2
CLEAR GCR2L.CLAD1
CLEAR GCR2L.CLAD0

Select "ports.def slot 0" from the "DEF File Selection" Menu

Click Read All

| CLEAR | PCR1L.RSTDP | normal operation    |
|-------|-------------|---------------------|
| CLEAR | PCR1L.PD    |                     |
| SET   | PCR1U.PAIS2 | disable payload AIS |
| SET   | PCR1U.PAIS1 |                     |
| SET   | PCR1U.PAIS0 |                     |
| SET   | PCR1U.LAIS1 | disable line AIS    |
| SET   | PCR1ULAISO  |                     |

# Configure the Framer and LIU

# For DS3 C-bit format (default mode)

| CLEAR | PCR2L.FM5 |
|-------|-----------|
| CLEAR | PCR2L.FM4 |
| CLEAR | PCR2L.FM3 |
| CLEAR | PCR2L.FM2 |
| CLEAR | PCR2L.FM1 |
| CLEAR | PCR2L.FM0 |
|       |           |

SET PCR2U.LM0 LIU on, No JA SET PCR2U.LM1 JA on in RX path

Select "FIFO ALL.def slot 0" from the "DEF File Selection" Menu

## Click Read All

```
CLEAR TCR.TFRST – do this for all 4 ports
CLEAR RCR.RFRST – do this for all 4 ports
```

```
SET TPACL of Port 1 = 0x00 (default setting)
SET RPACL of Port 1 = 0x00 (default setting)
```

```
SET TPACL of Port 2 = 0x01
SET RPACL of Port 2 = 0x01
```

SET TPACL of Port 3 = 0x02SET RPACL of Port 3 = 0x02

SET TPACL of Port 4 = 0x03SET RPACL of Port 4 = 0x03

```
SET RLCRU of Port 1 = 0x08 - set receive FIFO almost empty level 
SET TLCRU of Port 1 = 0x10 (default) - set transmit FIFO almost empty level
```

### PC BOARD LAYOUT RECOMMENDATIONS

Standard high-speed layout guidelines should be observed when designing a PC board to support the DS3184. The DS3184 should have a low-impedance power supply path that is accomplished with an appropriate decoupling scheme. Decoupling capacitors should be connected directly to the planes with minimal trace length. Surface-mount ceramic capacitors should be used with one  $0.1\mu\text{F}$  per power pin to provide adequate decoupling. Bulk capacitors of the higher capacitance tantalum type should be used near the power-supply connections to provide low-frequency decoupling. All high-speed connections to the DS3184 should be designed with controlled impedance and proper terminations to prevent reflections. The differential connections to the primary or system side of the transformer should be short traces from the DS3184 run together with respect to differential pairs. The connections on the secondary or network side of the transformers should be  $75\Omega$  controlled impedance traces.

## **DS3184 INFORMATION**

The DS3184 Quick View page on our website has the latest DS3184 data sheet, application notes, and downloads. Go to www.maxim-ic.com/DS3184.

#### **DS3184DK INFORMATION**

The DS3184DK Quick View page on our website has the latest DS3184DK data sheet, ChipView software updates, and downloads. Go to <a href="https://www.maxim-ic.com/DS3184DK">www.maxim-ic.com/DS3184DK</a>.

#### **TECHNICAL SUPPORT**

For additional technical support, please email your questions to telecom.support@dalsemi.com.

### **SCHEMATICS**

The following 13 pages provide the schematic diagram of the DS3184DK.

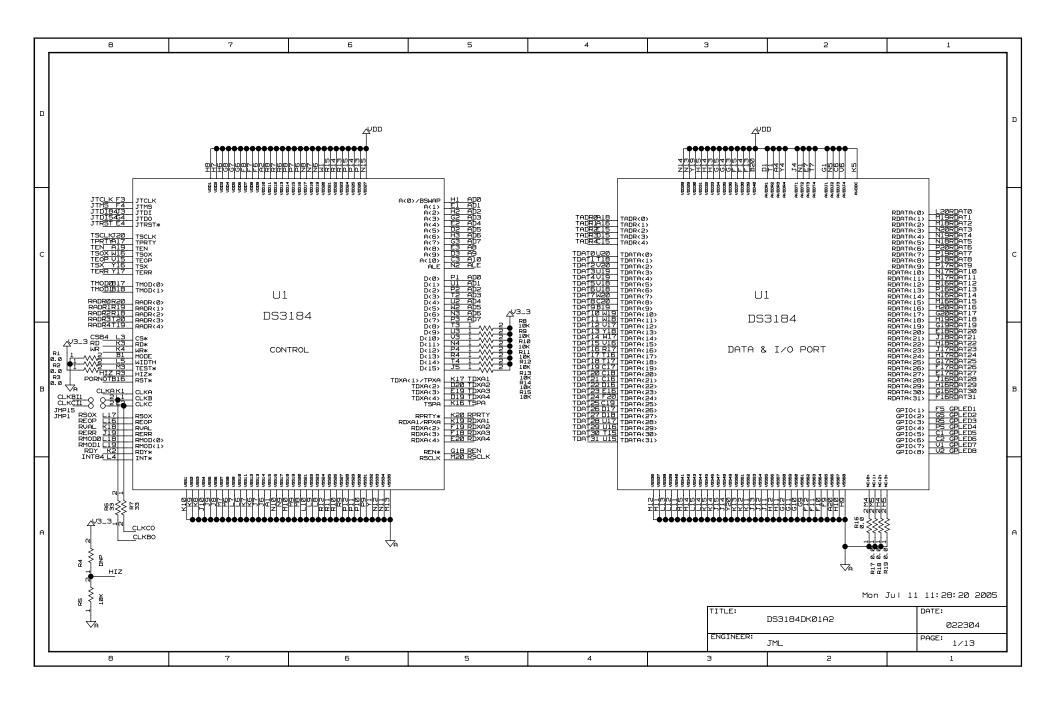

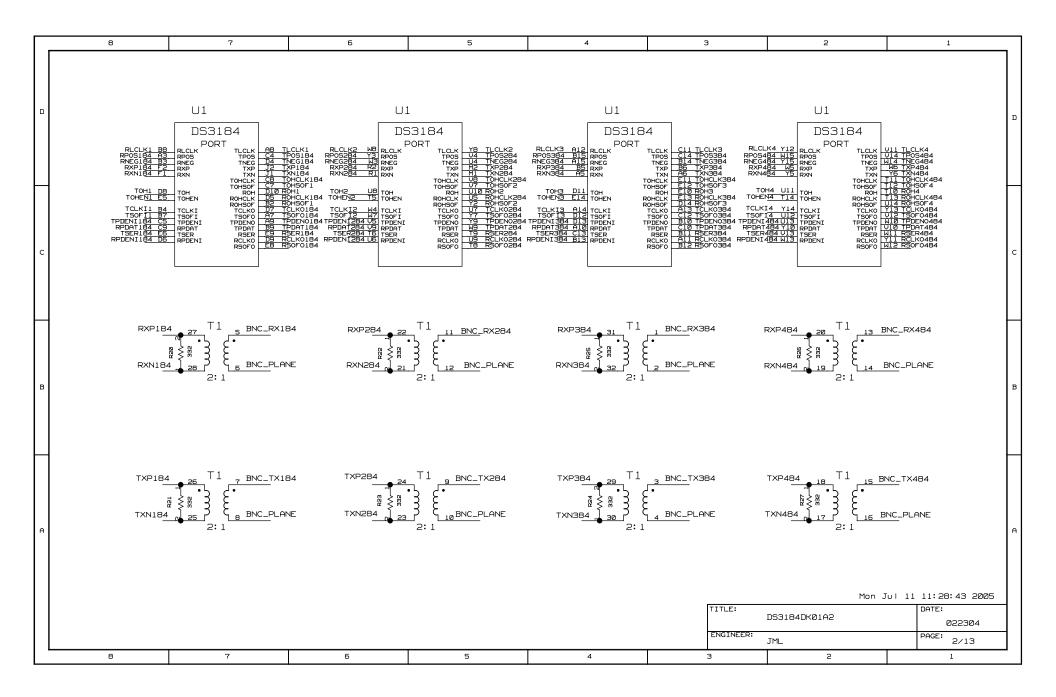

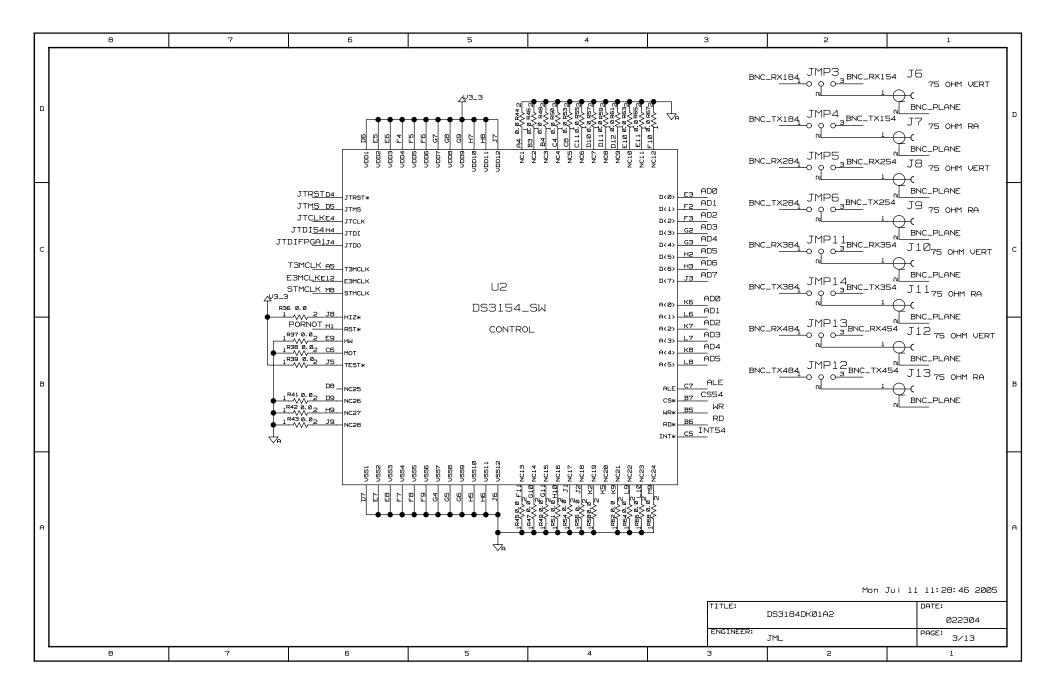

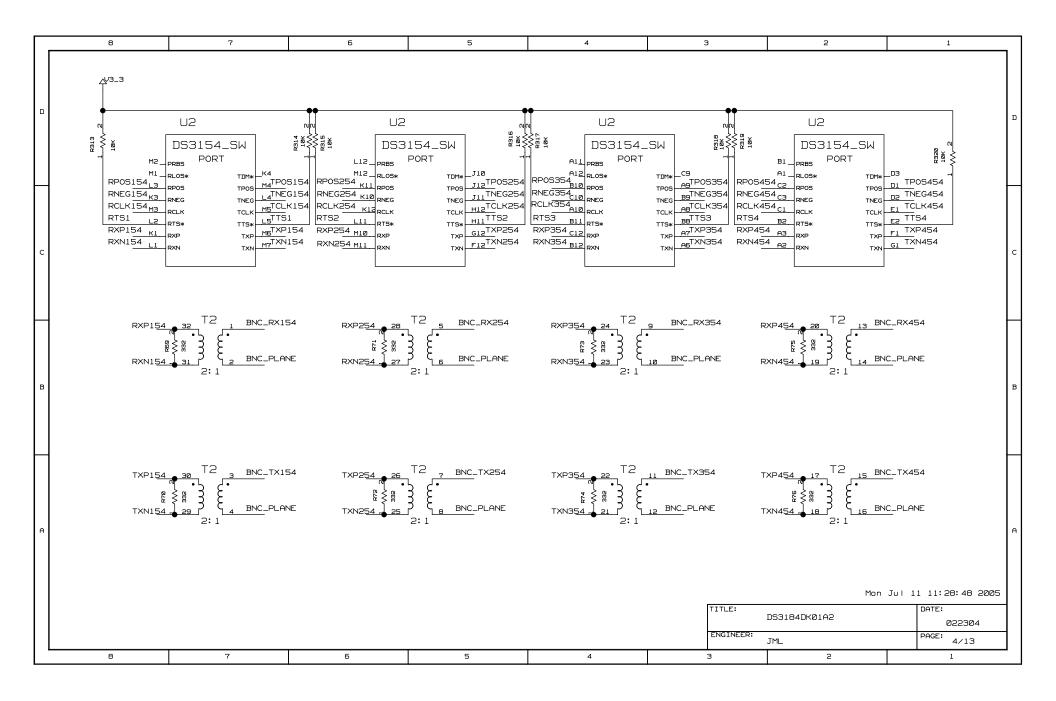

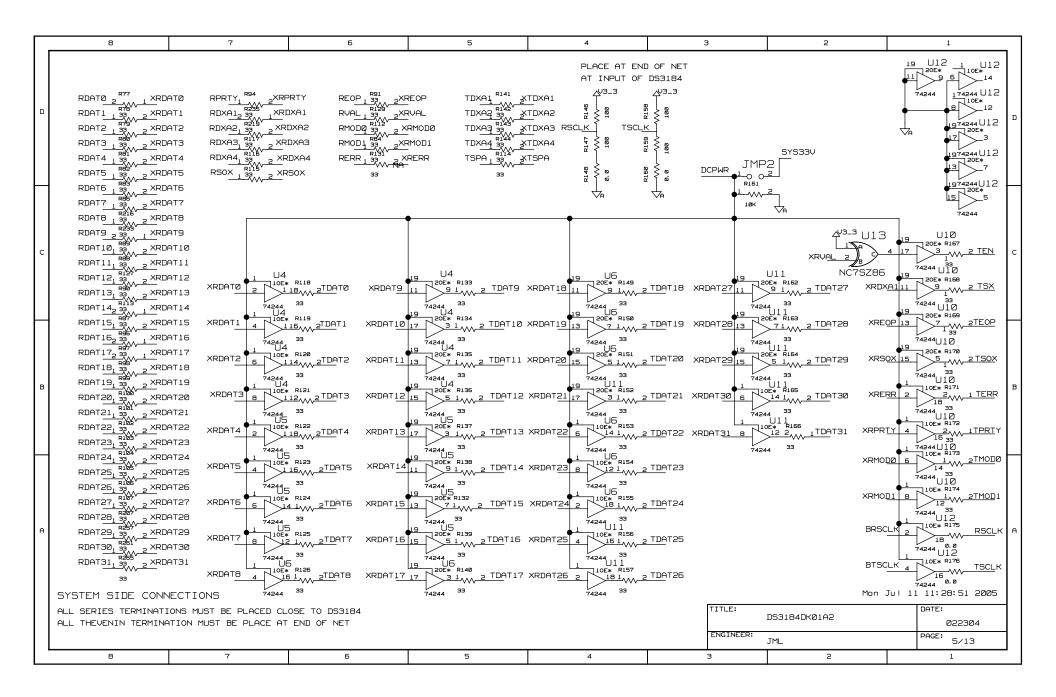

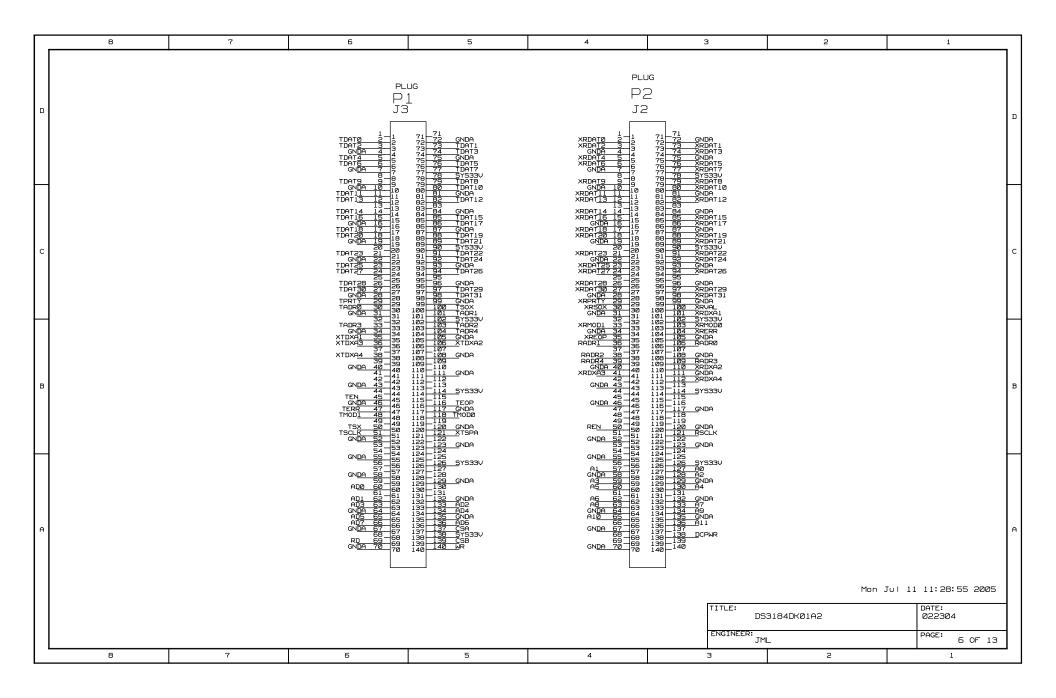

|   | 8                                                                                                    | 7                                                                                                    | 6                                                                                     | 5                                                                                                    | 4                                                                                                    | 3                                                                                                    | 2                                         | 1                    |
|---|----------------------------------------------------------------------------------------------------|----------------------------------------------------------------------------------------------------|---------------------------------------------------------------------------------------|----------------------------------------------------------------------------------------------------|----------------------------------------------------------------------------------------------------|----------------------------------------------------------------------------------------------------|-------------------------------------------|----------------------|
| ם | RCLK254 1                                                                                                    | RLCLK1  2 TLCLK1  RLCLK2  2 TLCLK2  RLCLK3  1 TLCLK3  RLCLK4  TCLK03                                   | 101_2/IRDY 92_ ALE 103_2/33_1SN 94_ RD 103_2/33_1SN 94_ RD                            | 2 7 10e                                                                                                    | INIT*/L<br>-3/D7/L<br>-3/UREF<br>106-<br>107-<br>13/D5/L                                              | IT BRNK3110N 85<br>012-3/104/10P 86<br>1014-3/TRDY 89                                                                         | RSOFO RSOFO RSOFO TSOFO TSOFO TSOFO TSOFO | R259 33  184 1       |
| С | TCLK454 33 1 W 33  R285 33  TCLK0184 1 W 2 R182 33  TCLK0284 1 W 2 R183 33  TCLK0384 1 W 2 R184 33  TCLK0484 1 W 2 R185 33  RCLK0484 1 W 2 R185 33  RCLK0184 1 W 2 R185 33 | 2 TLCLK4 TOHCLK3 TSOF03 TSER3 TCLK01 TPDAT3 TCLK02 TPDEN03 TCLK03 TOHEN3 TCLK04 TOHSOF3 RCLK01 TOHCLK3 | 125 1012_1/DLL/L2P 1022 1011_1 23 1010_1/VREF BANK1 122 109_1/L3P_YY 121 106_1/L3P_YY | 1<br>2 I                                                                                                    | 6 6 6 8 7 8 7 8 7 8 7 8 9 7 8 9 9 9 9 9 9 9 9                                                         | 101_4/DLL/_17P 102_4 103_4/VREF BANK4 104_4/L16N_YY 105_4/L16P_YY 2 106_4/L15N_YY 107_4/L15N_YY 108_4 109_4/VREF BANK4 1010_4 | S7TPDENI1   TOHCL                         | 484 2                |
| В | R28 33 RCLK0284 1                                                                                                    |                                                                                                    | 140_ 108_0/UREF BANK0  95 107_0  138 106_0/L0N_YY                                     | 1.25P                                                                                                    |                                                                                                    | I012_4/L14P_YY<br>I01_5/L20N_YY<br>I02_5/L20P_YY<br>I03_5                                                                     |                                           | R199 33 2 1          |
| А | TSER1 2 M 1 R194 33 TSER2 1 M 2 R195 33 TSER3 1 2 R256 33 TSER4 1 M 2                                                                                                    | TSER284 RCLK <u>03</u> TSER384 TSER484                                                                 | CCK3 CCK3                                                                             | 13 1010.7.7.25N 12 109.7.7.25N 11 109.7.7.26P.YY U 10 106.7.7.26P.YY U 2 106.7.7.26P.YY U 3 109.7.7.26P.YY U 5 103.7.7.26F BRNK7 4 102.7 | 32   1013-6/121N-YY 31   1011-6/121N-YY 32   1011-6 29   1010-6/18EF BANK6 28   103-6 27   103-6/122N | TITLE:                                                                                                    | 52 RCLK01 TPDAT TPDEN TPDEN TPDEN Mon     | 384 1                |
|   |                                                                                                    |                                                                                                    |                                                                                       |                                                                                                    |                                                                                                    | ENGINEER:                                                                                                    | DS3184DKØ1A2  JML                         | Ø223Ø4<br>PAGE: 7/13 |
|   | 8                                                                                                    | 7                                                                                                    | 6                                                                                     | 5                                                                                                    | 4                                                                                                    | 3                                                                                                    | 2                                         | 1                    |

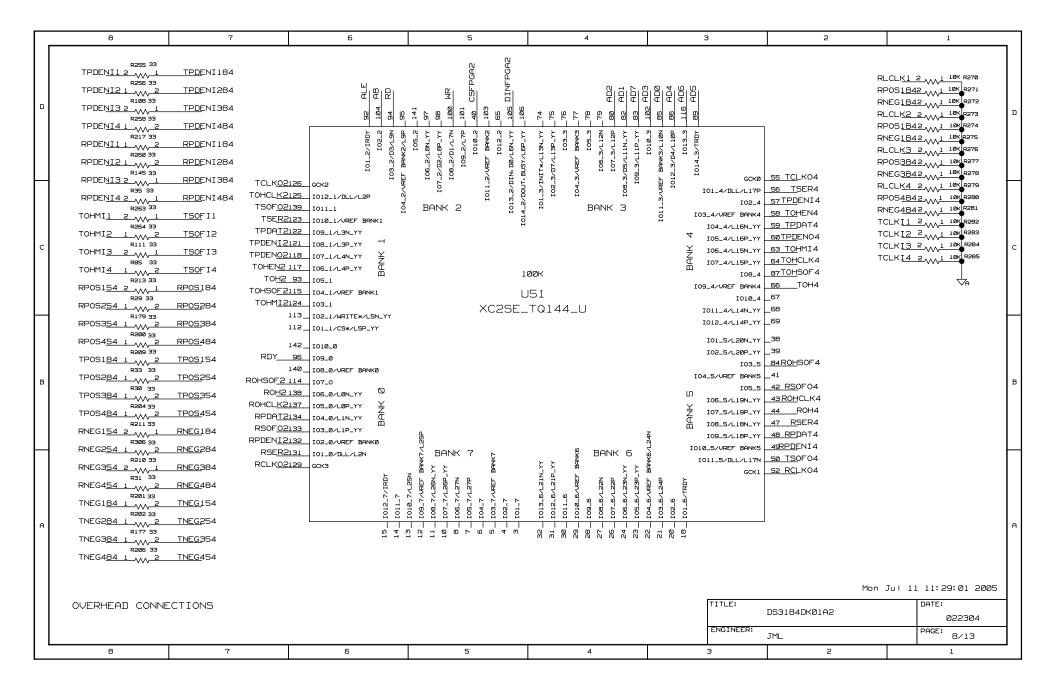

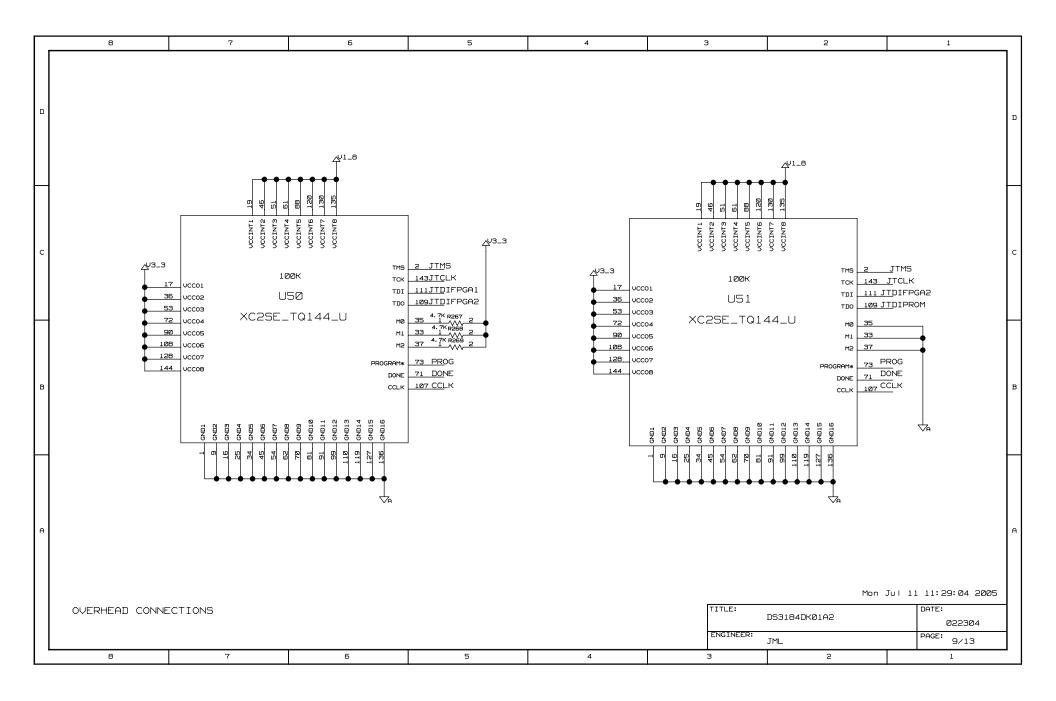

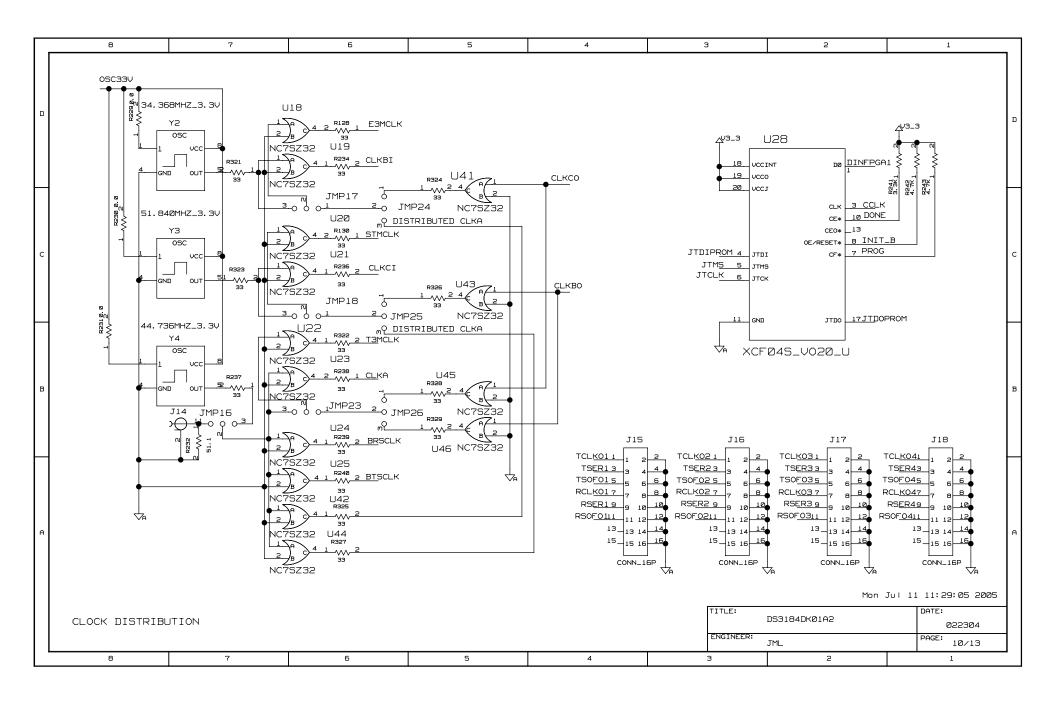

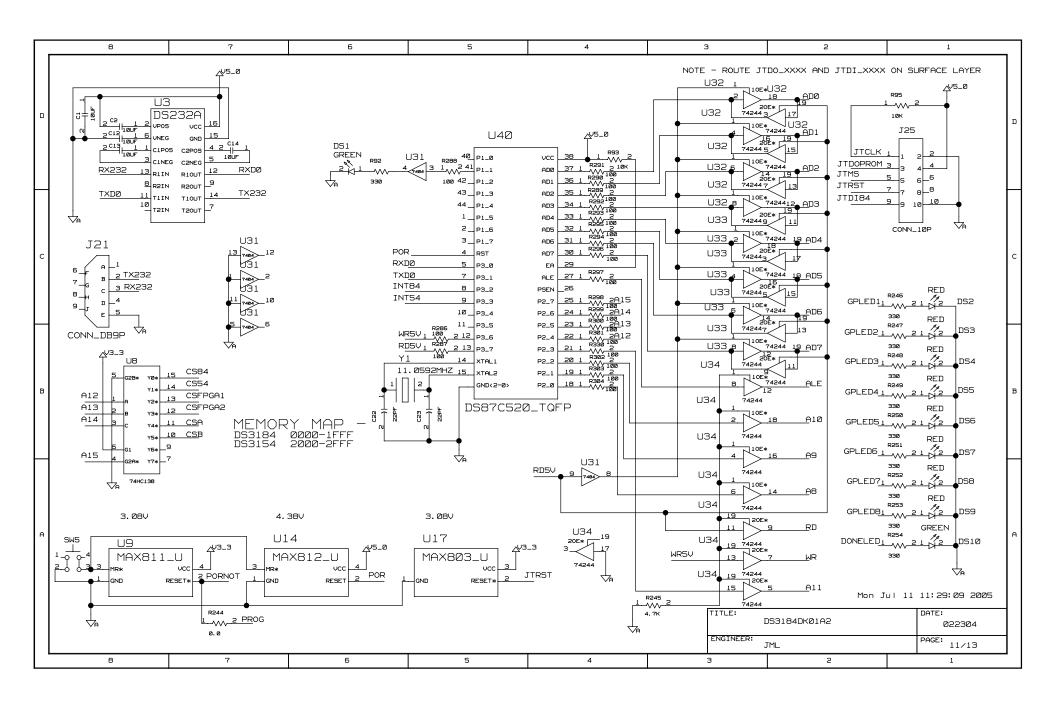

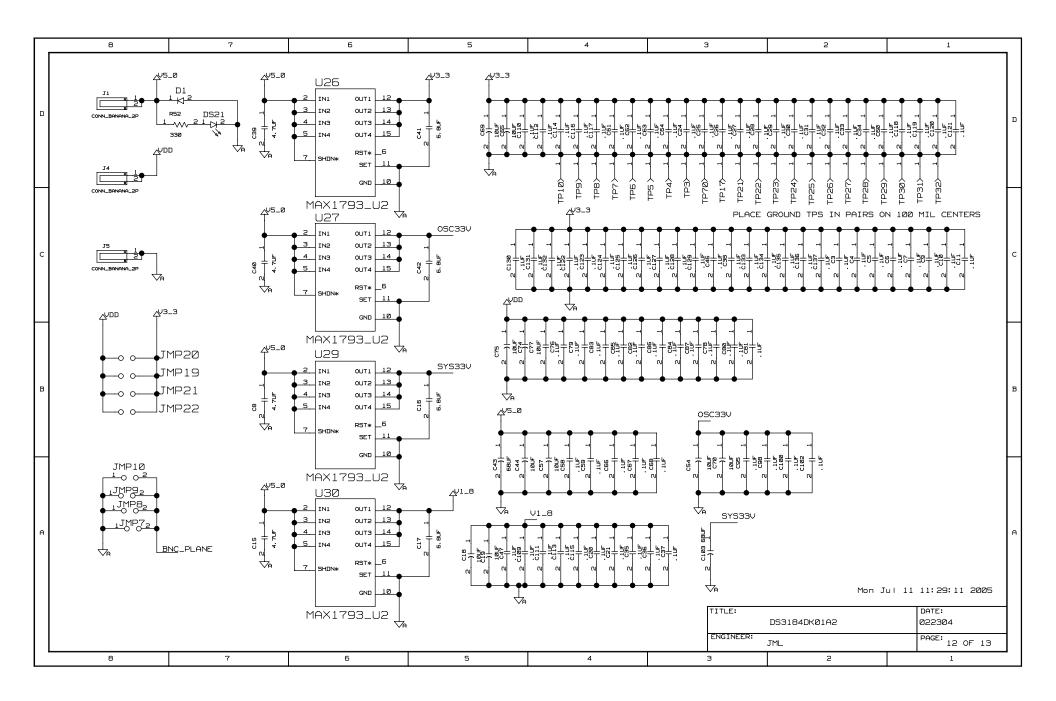

|   | 8          | 7                                         | 6                                                                | 5                                           | 4         | 3                | 2              | 1              | _                |
|---|------------|-------------------------------------------|------------------------------------------------------------------|---------------------------------------------|-----------|------------------|----------------|----------------|------------------|
|   | REVISION H | HISTORY —                                 |                                                                  |                                             |           |                  |                |                |                  |
| ם |            | AØ - INITIAL                              |                                                                  | NOMEO ON BOOK                               | 10.0.0.50 | LID TEXT ON LIGH |                |                | Д                |
|   |            | A2 – ADDED VI                             |                                                                  | NAMES ON PAGE<br>TO TTS/RTS NEI<br>NECTIONS |           | UP LEXT ON VAR   | KIOUS PAGES.   |                |                  |
|   |            | FIXED AI<br>CHANGED<br>CHANGED<br>CHANGED | LE SHORT ACROS<br>R92 VALUE TO<br>R175 AND R176<br>R148 AND R160 | SS U34                                      | 3         | s                |                |                |                  |
| С |            | CHANGED                                   | JMP19 TO JMP2                                                    | 22 FROM DNP TO<br>OCUMENT CHANGES           | PLACE     |                  | WITH SCHEMATIC |                | С                |
|   |            |                                           |                                                                  |                                             |           |                  |                |                |                  |
|   |            |                                           |                                                                  |                                             |           |                  |                |                |                  |
| В |            |                                           |                                                                  |                                             |           |                  |                |                | В                |
|   |            |                                           |                                                                  |                                             |           |                  |                |                |                  |
| Ф |            |                                           |                                                                  |                                             |           |                  |                |                | A                |
|   |            |                                           |                                                                  |                                             |           | TITLE: DS        | 53184DKØ1A2    | DATE: 022304   | -<br>-<br>-<br>- |
| L | 8          | 7                                         | 6                                                                | 5                                           | 4         | 3                | JML<br>2       | PAGE: 13 OF 13 | L                |